# Leibnizschule Hannover - Facharbeit -

 $\overline{\text{Trassenführung}}$ 

M. D. und J.-M. O.

# Inhaltsverzeichnis

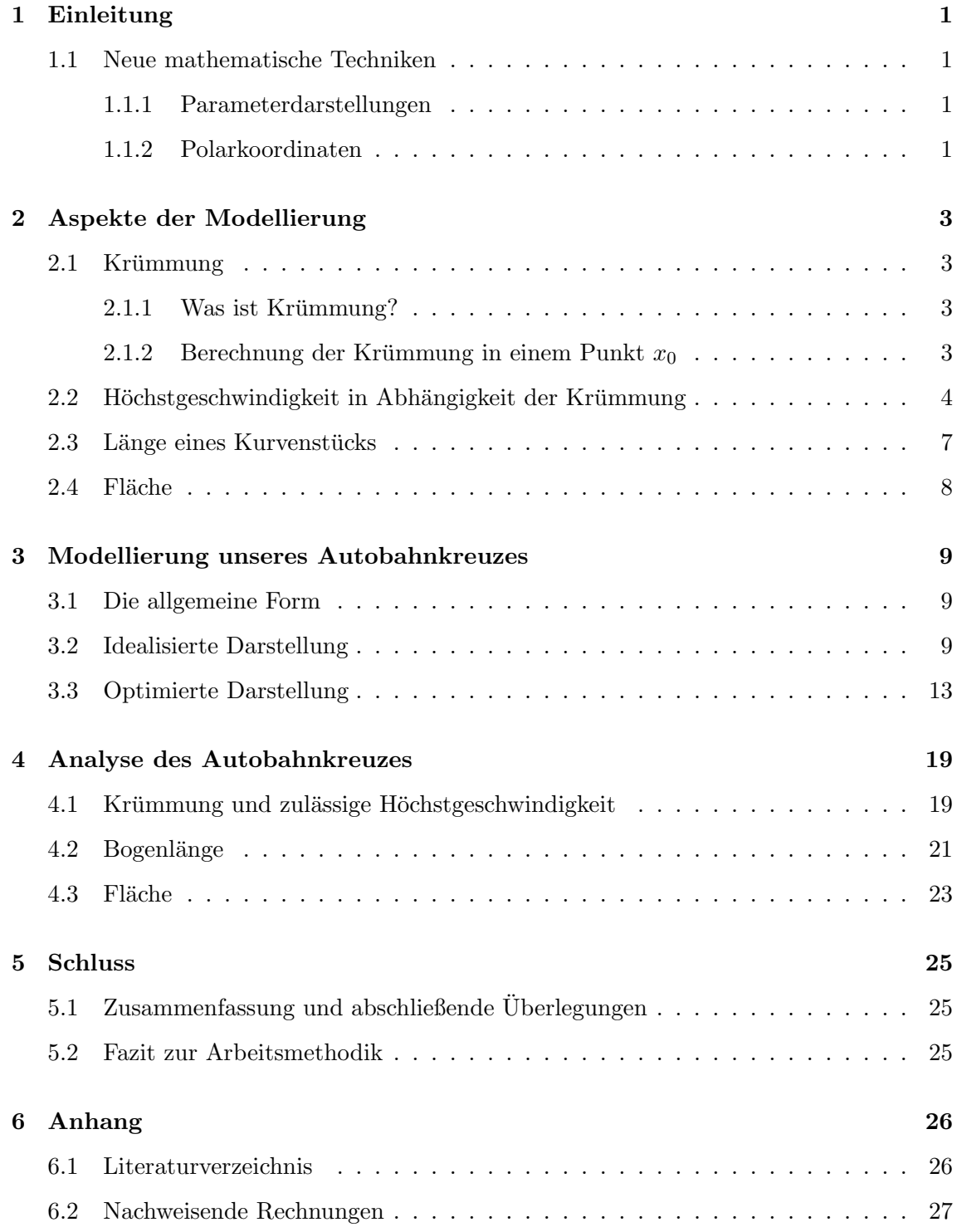

### 1 Einleitung

Hinter unserem Thema "Trassenführung" verbirgt sich die Suche nach einem geeigneten  $M_{\text{eff}}$ Modell zur Konstruktion eines Autobahnkreuzes (Abkurzung AK). ¨

Unser Ziel ist es, eine Form für ein AK zu finden, das in der Realität verkehrstechnisch gut praktikabel w¨are. Das erreichen wir dadurch, dass bestimmte Bedingungen, wie die maximal mögliche Geschwindigkeit, die Krümmungsstärke und der Flächenaufwand berücksichtigt werden. Wir versuchen hier eine realistische Form mathematisch nachzuempfinden, behandeln es aber nur zweidimensional.

Wir wenden neue und bereits bekannte Techniken aus der Analysis an, auf die wir im zweiten Teil genauer eingehen werden. Im darauf folgenden dritten Teil modellieren wir dann ein AK und analysieren es abschließend im vierten Teil auf seine Eigenschaften.

Wir haben uns für dieses Thema entschieden, da uns die Anwendung der Mathematik auf eine aus dem Straßenverkehr bekannte Form ansprach und hierzu die Einarbeitung in neue Darstellungsformen, wie durch Polarkoordinaten und Parameterdarstellungen notwendig war.

#### 1.1 Neue mathematische Techniken

#### 1.1.1 Parameterdarstellungen

Es handelt sich hierbei um eine Darstellungsart, bei der ein Punkt P in der Ebene durch ein Koordinatenpaar  $(x, y)$ , welches den jeweiligen Abstand zum Nullpunkt angibt, ausgedrückt wird. Diese beiden Koordinaten werden durch die Gleichungen  $x(t)$  und  $y(t)$ definiert, wobei ein Intervall für  $t$  bestimmt werden kann.

Für unser Thema eignet es sich gut, hier trigonometrische Funktionen zu wählen, um kreisförmige Kurven zu erhalten, da in einem beliebigen Punkt  $P$  auf einem Kreisbogen der Abstand zum Ursprung  $x(t) = r \cdot \cos(t)$  und  $y(t) = r \cdot \sin(t)$  ist, wobei t den Winkel angibt (für den Mittelpunkt im Nullpunkt).

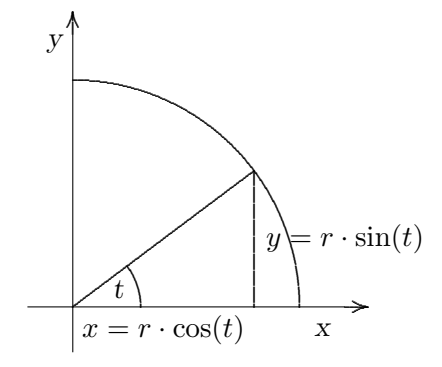

#### 1.1.2 Polarkoordinaten

Eine weitere Art der Parameterdarstellung stellen die Polarkoordinaten dar, die bei der Darstellung windungsreicher Kurven vorteilhaft seinen können. Hierbei wird ein Punkt anhand seines Abstands zum Ursprung r und dessen Winkel  $\varphi$ , bezogen auf die Polachse,

beschrieben. Diese Koordinaten r und  $\varphi$  heißen Polarkoordinaten. Sowohl  $\varphi$ , als auch r können negativ sein. Bei negativem Radius ist lediglich die Richtung entgegengesetzt.

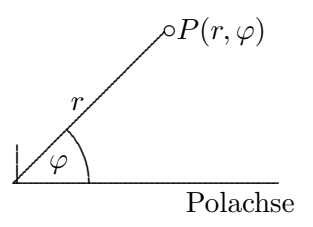

Zwischen r und  $\varphi$  kann eine Beziehung hergestellt werden. Um Kurven mit Hilfe von Polarkoordinaten zu visualisieren, kann man r als eine Funktion von  $\varphi$  darstellen.  $r = r(\varphi)$ . Somit ist jedem Winkel ein Wert von r zugeordnet und die Menge aller Punkte bildet eine Kurve in der Ebene. Die Kurven, die dabei entstehen, sind oft verschlungen und in sich geschlossen, insbesondere, wenn sie durch trigonometrische Funktionen beschrieben werden, da es sich dabei um periodische Funktionen handelt. Eine Einschränkung besteht jedoch darin, dass nur Kurven um den Ursprung dargestellt werden können und nicht an beliebigen Stellen in einer Ebene. Aufgrund der Vielfalt der darstellbaren Kurven, die in der Regel symmetrisch sind, eignet sich diese Technik gut, um Teile eines Autobahnkreuzes zu modellieren.

## 2 Aspekte der Modellierung

#### 2.1 Krümmung

#### 2.1.1 Was ist Krümmung?

Unter Krümmung versteht man die Richtungsänderung pro Längeneinheit. Hierbei ist zwischen Krümmungstendenz, die durch die zweite Ableitung  $(f''(x))$  angegeben wird (Rechts- bzw. Linkskrümmung) und der Krümmungsstärke, die im Folgenden behandelt wird, zu unterscheiden.

Ein Kreis ist ein geometrisches Objekt mit einer konstanten Krummung. Bildlich bedeutet ¨ das, dass er beim Autofahren mit gleichbleibendem Lenkradeinschlag befahren werden kann.

Die Krümmung  $\kappa$  ist als der Kehrwert des Radius  $(\frac{1}{r})$  definiert. Daraus folgt, dass ein Kreis mit kleinem Radius eine große Krummung hat und dass eine Gerade als ein Kreis ¨ mit unendlich großem Radius angenommen werden kann.

#### 2.1.2 Berechnung der Krümmung in einem Punkt  $x_0$

Um die Krümmung in einem Punkt an der Stelle  $x_0$  einer Funktion  $f(x_0)$  zu bestimmen, legt man einen Halbkreis  $K(x)$  an die Stelle  $x_0$  an, der sich in seinen Funktionswerten  $(K(x_0), K'(x_0), K''(x_0))$  nicht von denen des zu untersuchenden Graphen unterscheidet. Dieser Kreis nennt sich Krümmungskreis. Aus dem Radius dieses Krümmungskreises lässt sich dann wie in 2.1 beschrieben, die Krümmung  $\kappa$  berechnen. Es gilt:

$$
K(x_0) = f(x_0), K'(x_0) = f'(x_0), K''(x_0) = f''(x_0),
$$

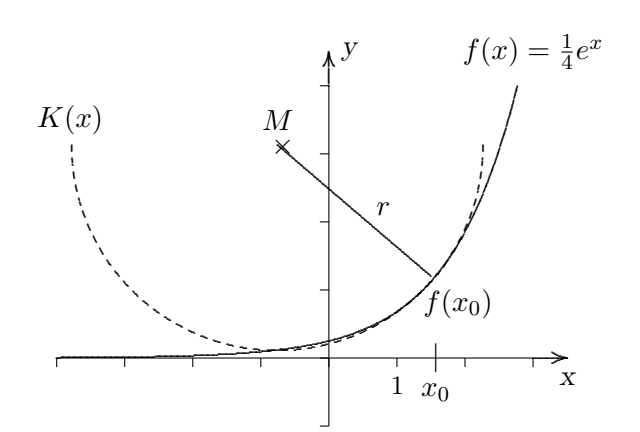

Folgende Idee soll die Herleitung einer Formel für den Radius des Krümmungskreises nachvollziehbar machen:

Der Radius des Krümmungskreises lässt sich mit dem Satz des Pythagoras ausrechnen, wenn neben  $f(x_0)$  auch der Mittelpunkt des Krümmungskreises  $M(x_m/y_m)$  bekannt ist.

(2.1) 
$$
\frac{(x_0 - x_m)^2 + (f(x_0) - y_m)^2}{(\Delta x)^2 + (\Delta y)^2} = r^2
$$

Da für den Krümmungskreis aber keine Funktion existiert, müssen die Werte für den Mittelpunkt  $(x_m/y_m)$  aus (2.1) eliminiert werden.

Durch zweimaliges Differenzieren von  $(2.1)$  nach  $x_0$  eliminieren wir  $x_m$ . Für die erste Ableitung erhalten wir:

(2.2) 
$$
(x_0 - x_m) + (f(x_0) - y_m) \cdot f'(x) = 0
$$

Für die zweite Ableitung:

(2.3) 
$$
1 + (f'(x_0))^2 + (f(x_0) - y_m) \cdot f''(x_0) = 0
$$

Für  $y_m$  ergibt sich umgestellt:

(2.4) 
$$
y_m = f(x_0) + \frac{1 + (f'(x_0)^2)}{f''(x_0)}
$$

Die erste Ableitung (2.2), in der noch  $x_m$  und  $y_m$  unbekannt sind, stellen wir nach  $x_m$  um und setzten den in  $(2.4)$  errechneten  $y_m$  Wert ein:

(2.5) 
$$
x_m = x_0 - \frac{1 + f'(x_0)^2}{f''(x_0)} \cdot f'(x_0)
$$

Diese Formeln für den Mittelpunkt des Krümmungskreises  $(x_m/y_m)$  werden in die oben genannte Formel  $(2.4)$  für den Radius eingesetzt, nach r umgeformt und vereinfacht. Wir erhalten für die Länge des Radius:

(2.6) 
$$
r = \frac{(1 + (f'(x_0)^2)^{\frac{3}{2}}}{f''(x_0)}
$$

### 2.2 Höchstgeschwindigkeit in Abhängigkeit der Krümmung

Unser AK ist unter Berücksichtigung der maximal möglichen Geschwindigkeit zu konzipieren, da die Leistungsfähigkeit, d.h. die Anzahl der Autos pro Zeiteinheit, proportional zur Geschwindigkeit des Autos ist. Generell gilt, dass große Radien (=kleine Krummung) ¨ eine hohe Geschwindigkeit und umgekehrt kleine Radien (=große Krümmung) nur eine geringe Geschwindigkeit erlauben. Wir wollen jetzt einen direkten Bezug zwischen Radius r bzw. Krümmung  $\kappa$  und der zulässigen Höchstgeschwindigkeit  $v_{max}$  anhand einer auf Erfahrungswerten basierenden Tabelle herstellen:

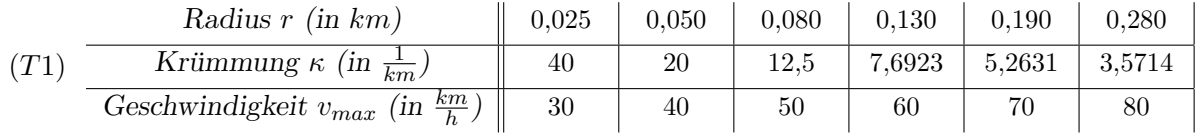

Um eine Formel für  $v_{max}$  in Abhängigkeit der Krümmung herzustellen, zeichnen wir zunächst die dazugehörigen Punkte in ein Koordinatensystem und legen eine Regressionskurve hindurch.

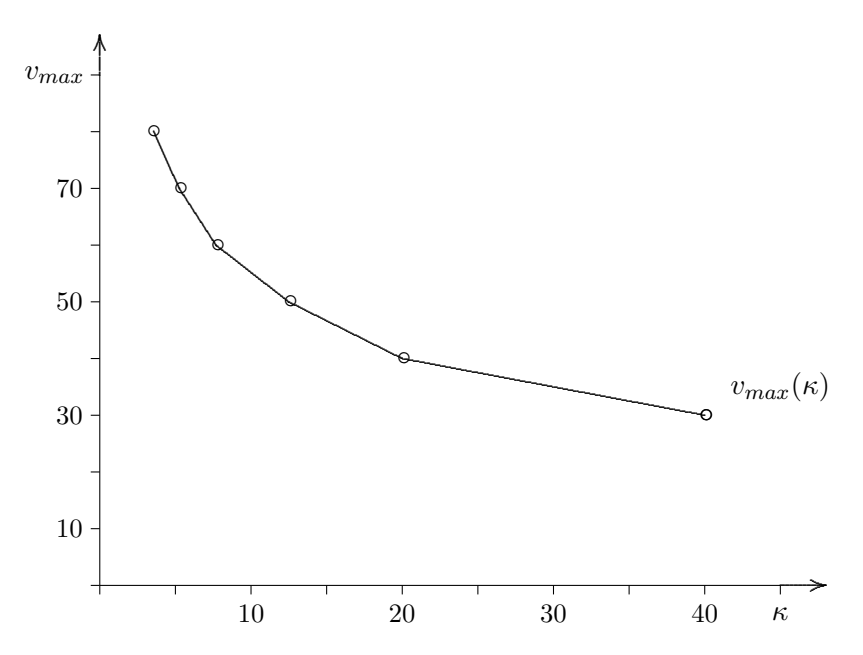

Diese Form lässt eine Hyperbel vermuten, deswegen kehren wir diesen Graph zur weiteren Betrachtung um, indem wir in mit  $^{-1}$  quadrieren:

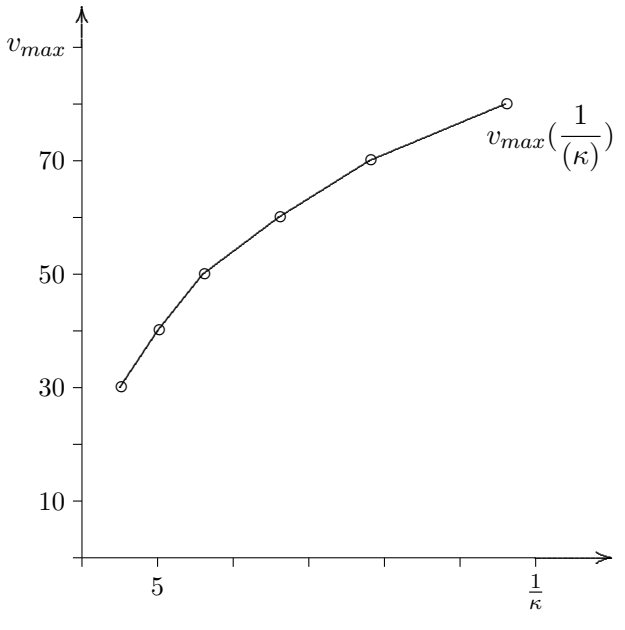

Diese Form legt eine Wurzelfunktion nahe. Daraus geht hervor:

$$
(2.7) \t v_{max} \sim \frac{1}{(\kappa)^{\frac{1}{2}}}
$$

Um aus  $(2.7)$  eine Gleichung zu erstellen, benötigen wir einen konstanten Vorfaktor  $a_1$ . Daraus ergäbe sich für  $v_{max}$  durch Linearisierung folgende Gleichung, die grafisch eine Gerade ergeben müsste:

(2.8) 
$$
v_{max} = a_1 \cdot \frac{1}{(\kappa)^{\frac{1}{2}}}
$$

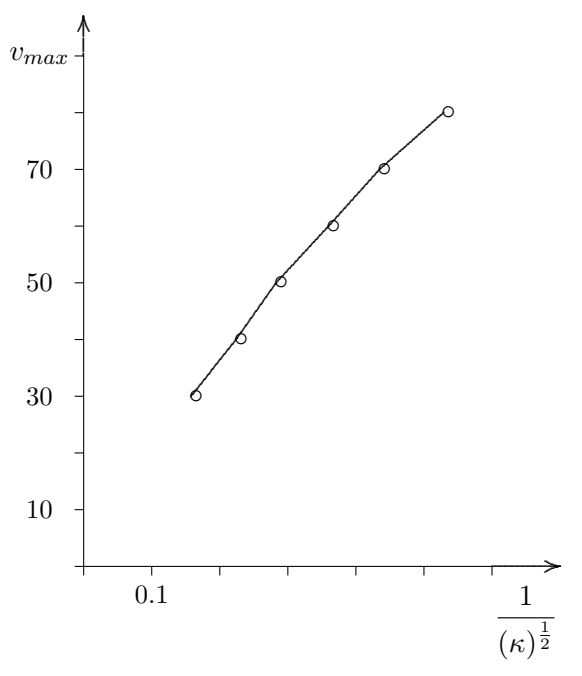

Um (2.8) nun induktiv zu bestätigen, rechnen wir für alle gegebenen Werte mit der Gleichung  $a_1$  aus. Wenn (2.8) stimmt, müsste  $a_1$  immer annähernd den selben Wert ergeben:

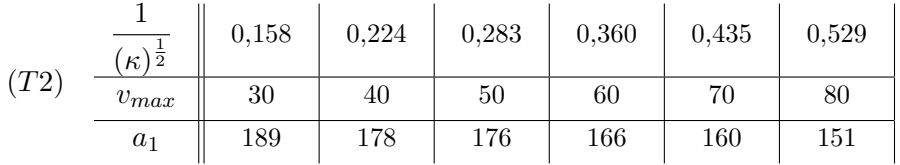

Wie in  $(T2)$  deutlich zu sehen, ist  $a_1$  nicht konstant. Das bedeutet, dass unsere Vermutung aus (2.9) falsch war.

Mit Hilfe des TI-83 haben wir nach einigen Versuchen folgenden Zusammenhang zwischen  $v_{max}$  und  $\kappa$  erhalten:

$$
(2.10) \t v_{max} \sim \frac{1}{(\kappa)^{\frac{2}{5}}}
$$

daraus folgt:

(2.11) 
$$
v_{max} = a_2 \cdot \frac{1}{(\kappa)^{\frac{2}{5}}}
$$

Wir erstellen wieder eine Tabelle und berechnen  $a_2$ . Sollte  $a_2$  annähernd konstant sein, ist unsere Vermutung bestätigt:

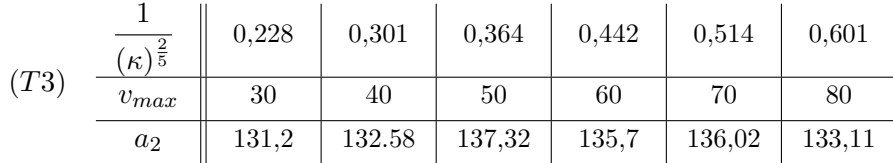

Wie in der Tabelle zu sehen, ist  $a_2$ annähernd konstant. Der durchschnittliche Wert für  $a_2$ ist 134, 33. Die Werte für  $a_2$  können nicht genau konstant sein, da es sich um Erfahrungswerte handelt, die naturgemäß nicht exakt sind.

Für  $v_{max}$  ergibt sich folgende Gleichung:

(2.12) 
$$
v_{max} = 134,33 \cdot \frac{1}{(\kappa)^{\frac{2}{5}}}
$$

#### 2.3 Länge eines Kurvenstücks

Um in der praktischen Anwendung beim Straßenbau beispielsweise den Materialbedarf einer Straße und deren Kosten vorhersagen zu können, ermittelt man anhand eines Modells die Längen der zu konstruierenden Kurven. Es besteht die Möglichkeit diese Länge auf einem beliebigen Intervall zu erfassen. Zur Berechnung der Bogenlänge gibt es eine Formel, die im Folgenden hergeleitet wird:

Die Voraussetzungen für die Zuordnung einer Bogenlänge s, d.h. der Länge des Funktionsgraphen auf einem definierten Intervall  $[a; b]$  eines Graphen der Funktion f liegen in seiner Differenzierbarkeit und dem stetigen Anstieg der Steigung. Die Länge des Kurvenstücks K kann angenähert werden, indem das Intervall  $[a; b]$  in n gleich lange Teilintervalle mit der Länge  $\Delta x = \frac{b-a}{n}$  $\frac{-a}{n}$  aufgeteilt wird. Anschließend wird der Abstand der einzelnen Punkte P, die dabei auf dem Graphen entstehen, berechnet. Diese Teilstrecken werden addiert und  $\Delta x$  strebt gegen null. Somit ergibt der Grenzwert aller Teilstrecken die Bogenlänge, die als Integral ausgedrückt werden kann. Für die Länge einer Teilstrecke gilt:

$$
(2.12)\qquad \qquad S_n = \sqrt{(\Delta x)^2 + (\Delta y)^2}
$$

 $\Delta x$  bleibt stets gleich und  $\Delta y$  verändert sich, da sich die Steigung des Graphen verändert.

Daraus folgt, die Summe aller Teilstrecken

(2.13) 
$$
S_n = \sqrt{(\Delta x)^2 + (\Delta y_1)^2} + \sqrt{(\Delta x)^2 + (\Delta y_2)^2} + \dots + \sqrt{(\Delta x)^2 + (\Delta y_n)^2}
$$

Dieser Term lässt sich desweiteren durch Ausklammern von  $\Delta x^2$  in der Wurzel so ausdrücken:

(2.14) 
$$
S_n = \Delta x \cdot \left(\sqrt{1 + \frac{(\Delta y_1)^2}{(\Delta x)^2}} + \sqrt{1 + \frac{(\Delta y_2)^2}{(\Delta x)^2}} + \sqrt{1 + \frac{(\Delta y_n)^2}{(\Delta x)^2}}\right)
$$

mit

(2.15) 
$$
\Delta x = x_k - x_{k-1} = \frac{b-a}{n} \quad \text{und}
$$

(2.16) 
$$
\Delta y_k = f(x_k) - f(x_{k-1}) \quad \text{wobei } k \in [1; 2; ...n]
$$

 $\Delta y_k$  $\frac{\Delta y_k}{\Delta x}$  (≈  $f'(x_k)$ ) beschreibt die Änderungsrate oder auch die durchschnittliche Steigung auf dem Intervall  $[x_{k-1}; x_k]$ . Wenn  $n \to \infty$ , so gilt  $\Delta x \to 0$  und  $\frac{\Delta y_k}{\Delta x}$  strebt gegen die momentane Änderungsrate  $f'(x_k)$  oder auch die Steigung in einem bestimmten Punkt  $x_k$ . Daraus ergibt sich die folgende Formel für die Berechnung der Bogenlänge:

(2.17) 
$$
s = \int_{a}^{b} (\sqrt{1 + f'^2(x)}) dx
$$

Der folgende Graph soll die Berechnung der Bogenlänge veranschaulichen:

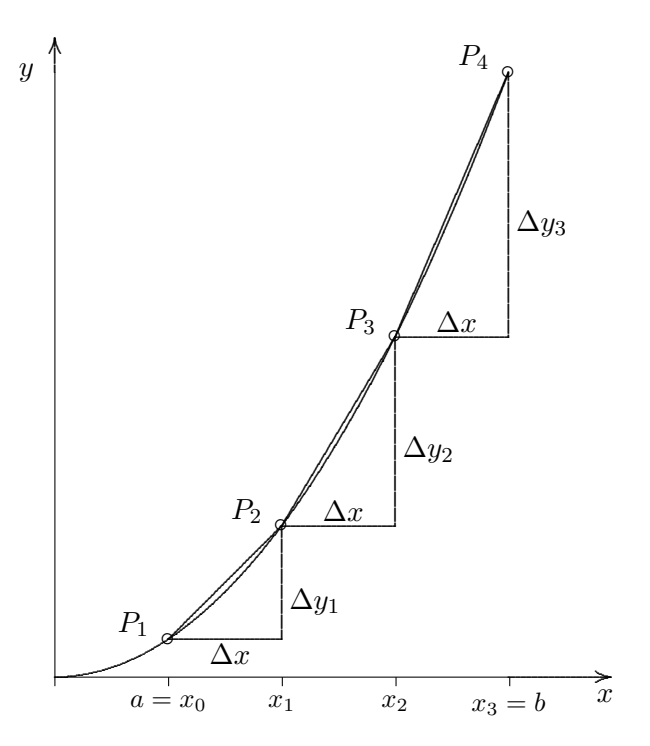

#### 2.4 Fläche

Im Straßenbau ist es notwendig, dass die Fahrbahnen platzsparend konstruiert werden. Die Fläche, die von Straßenbauwerken in Anspruch genommen wird, muss daher möglichst gering gehalten werden, um Kosten zu sparen. Die Fläche kann mit der Integralrechnung berechnet werden. Für die Fläche auf einem festgelegten Intervall unter einem beliebigen Graphen  $f$  gilt:

(2.18) 
$$
A = \int_{a}^{b} f(x)dx
$$

Um die Fläche mit Polarkoordinaten zu berechnnen, haben wir folgende Formel aus dem Material übernommen:

(2.19) 
$$
A = \frac{1}{2} \int_{\varphi_1}^{\varphi_2} r^2 dx
$$

### 3 Modellierung unseres Autobahnkreuzes

#### 3.1 Die allgemeine Form

Das Autobahnkreuz vom Typ "Kleeblatt" besteht im Idealfall aus zwei sich rechtwinklig schneidenden Geraden (Autobahnkreuz), aus vier Viertelkreisen mit der Bogenlänge  $\frac{\pi r}{2}$ (Verbindungsrampen) und vier Dreiviertelkreisen mit der Bogenlänge  $\frac{3\pi r}{2}$  (Überführungen).

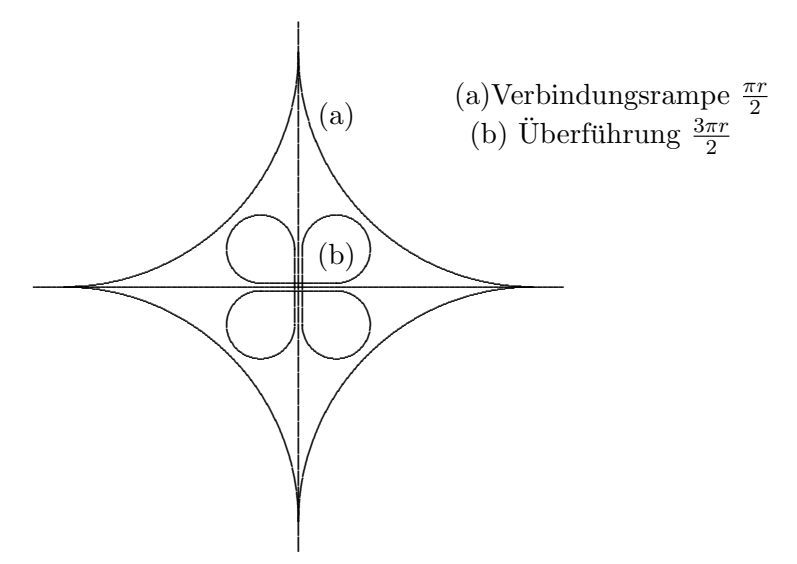

Durch den rechten Winkel liegt eine vertikale sowie horizontale Symmetrie vor, was bedeutet, dass für jede der vier Fahrtrichtungen die gleichen Probleme gelten. Deshalb werden wir uns im Folgenden auf einen Quadranten des AK beschränken.

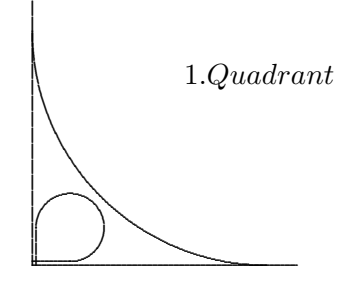

#### 3.2 Idealisierte Darstellung

Die in Abschnitt 3.1 abgebildete idealisierte Form des Kleeblatts kann neben den beiden Geraden  $y = 0$  und  $x = 0$  mit verschobenen Kreisfunktionen dargestellt werden. Dabei schränken wir die Intervalle für die eingesetzten Werte für  $x$  und  $y$  ein, sodass der gewünschte Abschnitt des Kreisbogens sichtbar wird. Die Standardform für eine Kreisfunktion lautet:

$$
(3.1) \t\t x2 + y2 = r2
$$

Für die Verbindungsrampen liegt ein Viertelkreis mit dem Abstand r zum Mittelpunkt vor, der beide Achsen berührt. Deshalb muss der Kreis um  $r$  in  $x-$  und  $y-$  Richtung verschoben werden, abhängig vom Quadranten, in dem der Kreisbogen gezeichnet werden

soll. Für eine Darstellung des Kreisbogens im ersten Quadranten muss dieser beispielsweise vom Ursprung um r nach rechts und nach oben verschoben werden.

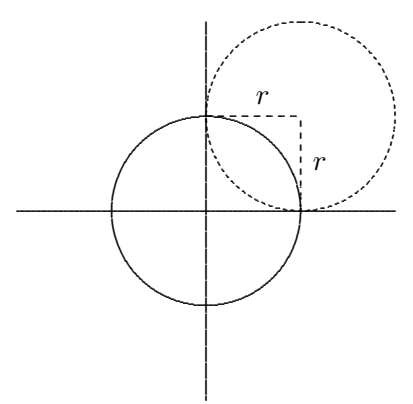

Eine dazugehörige allgemeine Gleichung für den 1. Quadranten lautet :

(3.2) 
$$
(x-r)^2 + (y-r)^2 = r^2, \qquad x[0;r], y[0;r]
$$

oder als Funktion  $f(x)$  ausgedrückt:

(3.3) 
$$
f(x) = -\sqrt{r^2 - (x - r)^2} + r, \qquad x[-r; 0], y[0; r]
$$

(Das Minus vor der Wurzel ergibt den unteren Teil des Kreises.)

Somit lassen sich die Gleichungen für die einzelnen Quadranten aufstellen:

(3.4) 2. Quadrant: 
$$
(x+r)^2 + (y-r)^2 = r^2
$$
,  $x[-r; 0]$ ,  $y[0; r]$  bzw.  

$$
f(x) = -\sqrt{r^2 - (x+r)^2} + r
$$
,  $x[-r; 0]$ ,  $y[0; r]$ 

(3.5) 3. Quadrant: 
$$
(x+r)^2 + (y+r)^2 = r^2
$$
,  $x[-r;0], y[-r;0]$  bzw.  

$$
f(x) = -\sqrt{r^2 - (x+r)^2} - r
$$
,  $x[-r;0], y[-r;0]$ 

(3.6) 4. Quadrant: 
$$
(x-r)^2 + (y+r)^2 = r^2
$$
,  $x[0;r]$ ,  $y[-r;0]$  bzw.  

$$
f(x) = -\sqrt{r^2 - (x-r)^2} - r
$$
,  $x[0;r]$ ,  $y[-r;0]$ 

Für die Überführungen ist dasselbe Prinzip anzuwenden. Unter dem Aspekt der Verschiebung bleiben die Gleichungen identisch, mit dem Unterschied, dass das Intervall für den x-Wert differenzierter angegeben werden muss, da es sich um einen Dreiviertelkreis handelt. Für eine Überführung im ersten Quadranten ergäben sich z.B. die Intervalle  $x[0; 2r]$ ,  $y[r; 2r]$  und zusätzlich  $x[r; 2r]$ ,  $y[0; r]$ . Diese Art der Darstellung beansprucht zwei Intervallangaben und ist mit einer Funktion  $f(x)$  auch nur mit Intervallen zu lösen, weil eine Funktion dieser Art nur Halbkreise erstellt und ein Dreiviertelkreis die Definition einer Funktion nicht erfüllt. Es gibt für bestimmte x-Werte mehr als einen Funktionswert.

Als exemplarisches Beispiel wurden oben gewöhnliche Funktionen  $f(x)$  benutzt. Eine weitere Methode diese Kreisbögen darzustellen, ist die Verwendung von Parameterdarstellungen (vgl. 1.1.1). Ein Kreis mit M im Ursprung wird beschrieben als:

(3.7) 
$$
x(t) = r \cdot \cos(t)
$$

$$
y(t) = r \cdot \sin(t)
$$

Für die Verbindungsrampen gelten identische Eigenschaften. Eine Verschiebung ist durch das Anfügen einer Variablen, die den Betrag von  $r$  besitzt, möglich. Das  $r$  muss nun den

einzelnen Quadranten angepasst werden. Da t hier ein Winkel ist, muss das entsprechende Winkelintervall mit der Länge $\frac{\pi}{2}$ (Viertelkreis) angegeben werden, auf dem der Kreisbogen gezeichnet werden soll. Der Viertelkreis einer Verbindungsrampe im ersten Quadranten wird allgemein durch die Gleichungen

(3.8) 
$$
x(t) = r \cdot \cos(t) + r
$$

$$
y(t) = r \cdot \sin(t) + r, t[\pi; \frac{3\pi}{2}]
$$

beschrieben.

Somit lassen sich folgende Parameterdarstellungen für alle Quadranten aufstellen:

(3.9) 1. Quadrant:  $x(t) = r \cdot \cos(t) + r$  $y(t) = r \cdot \sin(t) + r, \quad t[\pi; \frac{3\pi}{2}]$  $\frac{3\pi}{2}]$ (3.10) 2. Quadrant:  $x(t) = r \cdot \cos(t) - r$  $y(t) = r \cdot \sin(t) + r, \quad t\frac{3\pi}{2}$  $\frac{3\pi}{2};2\pi]$ (3.11) 3. Quadrant:  $x(t) = r \cdot \cos(t) - r$  $y(t) = r \cdot \sin(t) - r, \quad t[0; \frac{\pi}{2}]$ (3.12) 4. Quadrant:  $x(t) = r \cdot \cos(t) + r$  $y(t) = r \cdot \sin(t) - r$ ,  $t\left[\frac{\pi}{2}\right]$  $\frac{\pi}{2};\pi]$ 

Für die Überführungen gilt dasselbe Prinzip. Ihr Mittelpunkt muss ebenfalls um den Radius r ihres Kreises verschoben werden. Die Länge der zu wählenden Winkelintervalle muss stets  $\frac{3\pi}{2}$  für den Dreiviertelkreis betragen. Wenn die korrekten Verschiebungen in vertikaler und horizontaler Richtung vorgenommen werden, erhält man die identischen Gleichungen, wie fur die Verbindungsrampen, weil es sich im Grunde um denselben Kreis ¨ handelt. Es verändert sich lediglich das Winkelintervall.

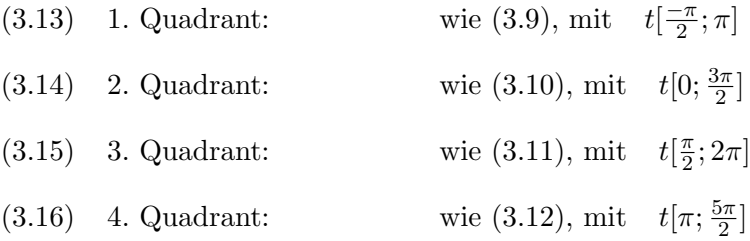

Nun liegen alle Funktionen in Parameterdarstellungen vor, die die einzelnen Bauwerke des AK in ihrer idealisierten Form beschreiben.

Es ist zu berücksichtigen, dass sich die Verbindungsrampen und Überführungen trotz deren leichtem Anstieg nicht schneiden. Deshalb müssen die jeweiligen Radien dem Verhältnis entsprechend angepasst werden. Dies hat zur Folge, dass der Radius der Überführung erheblich kleiner sein muss. Auf der Winkelhalbierenden hat die Uberführung den größten und die Verbindungsrampe den kleinsten Abstand zum Ursprung. Hier sind beide Bauwerke am dichtesten zusammen, also auf den ersten Quadranten bezogen bei $\frac{\pi}{4}.$ 

Nun gilt es, einen Schnittpunkt der beiden Kurven zu verhindern. Vorerst wissen wir, dass durch die Winkelhalbierende eine Symmetrie gew¨ahrleistet ist und deshalb der Punkt auf dem Graphen dort betragsgleiche  $x-$  und  $y-$ Koordinaten hat. Wir legen zunächst den Radius eines Bauwerkes fest, z.B.  $r_{Ueberfuehrung} = 1$  und versuchen den Radius der Verbindungsrampe anzupassen.

Für die Überführung gilt:

(3.17) 
$$
x\left(\frac{\pi}{4}\right) = \cos\left(\frac{\pi}{4}\right) + 1 \approx 1,7
$$

$$
y\left(\frac{\pi}{4}\right) = \sin\left(\frac{\pi}{4}\right) + 1 \approx 1,7
$$

Aufgrund der Symmetrie reicht es, sich auf einen der Werte der Quadranten zu beschränken.

Für die Verbindungsrampe gilt:

(3.18) 
$$
x(t) = r \cdot \cos(t) + r
$$

$$
y(t) = r \cdot \sin(t) + r \quad t[\pi; \frac{3\pi}{2}]
$$

Der x–Wert der Überführung muss z.B. demnach kleiner sein als der der Verbindungsrampe.

Daraus folgt:

(3.19)  
\n
$$
\cos(\frac{\pi}{4}) + 1 < r \cdot \cos(\frac{5\pi}{4}) + r
$$
\n
$$
\cos(\frac{\pi}{4}) + 1 < r \cdot (\cos(\frac{5\pi}{4}) + 1)
$$
\n
$$
\frac{\cos(\frac{\pi}{4}) + 1}{\cos(\frac{5\pi}{4}) + 1} < r
$$
\n
$$
r > 5,83
$$

Der Radius der Verbindungsrampe muss also mindestens 5,83 betragen, um nicht von der Überführung geschnitten zu werden.

Diese Werte sind jetzt noch in einen realitätsgerechten Maßstab zu bringen. So einigen wir uns auf einen Maßstab  $1:100 \text{ m}$  bzw.  $1:0,1 \text{ km}$ . Folglich beträgt der Radius der Überführung 100 Meter und der der Verbindungsrampe mindestens 583 Meter.

Laut der Höchstgeschwindigkeitsformel (vgl. Abschnitt 2.2.; (2.12)) könnte man diese idealisierte Überführung mit ca. 53 km/h und die Verbindungsrampe mit ca. 108 km/h durchfahren, diese Konstruktion nähme aber viel Platz in Anspruch und ist deswegen aus ökologischen Gründen nicht geeignet.

Diese idealisierte Form von Kreisbögen und Geraden macht einen Fahrbahnwechsel zwar theoretisch möglich, stellt jedoch ungünstige Voraussetzungen für das Durchfahren eines solchen AK dar, da man durch den plötzlichen Krümmungsruck, der bei der Verbindung von Gerade und Kreisbogen entsteht, bei höheren Geschwindigkeiten aus der Kurve getragen werden würde. Dies gilt insbesondere für die Verbindungsrampen, die mit sehr hoher Geschwindigkeit befahren werden sollen. Die starke Krümmung der Überführungsschlaufe zwingt in jedem Fall dazu das Tempo stark zu vermindern.

#### 3.3 Optimierte Darstellung

Um unserem Ziel näherzukommen, versuchen wir zunächst optisch eine optimale Form zu konstruieren, die im Hinblick auf Fläche und Krümmung möglichst günstige Bedingungen schafft. Der Begriff 'optimal' ist in dieser Hinsicht schwer zu definieren, da man konkret sagen kann, welches nun eine geeignete Form ist. Es ist schwierig, ein genaues Mittelmaß zwischen beanspruchter Fläche und Krümmungsoptimum aufzustellen. Am effektivsten ist am Ende das Autobahnkreuz, das die geringste Durchfahrzeit benötigt. Beispielsweise könnte man den Radius sehr groß wählen, der dann hohe Geschwindigkeiten zulässt, dafür wäre jedoch der beanspruchte Platz, sowie die Bogenlänge dementsprechend groß und eine lange Durchfahrzeit wäre die Folge. Dagegen könnte man bei sehr kleinem Radius nur mit extrem geringem Tempo durchfahren, wodurch zwar viel Platz jedoch keine Zeit gespart wird. Wir versuchen mit unserer Darstellung, diesem optimalen Maß nahezukommen, um die Durchfahrzeit so gering wie möglich zu halten. Außerdem soll die Krümmung an Einund Ausfahrten möglichst niedrig gehalten werden, um ein schnelles Auf- und Abfahren zu ermöglichen und somit Stockungen zu verhindern. Der Krümmungsruck, der bei den Auf- und Abfahrten auf den Verbindungsrampen und den Überführungen entsteht, ist so gering, dass er vernachlässigt werden kann.

Der Denkansatz ist daher folgender: Wir versuchen zunächst für die Überführungen eine passende Darstellung mit Hilfe einer Gleichung in Polarkoordinaten zu erstellen. Dies erfolgt durch die Gleichung  $r(\varphi) = \sin(2\varphi)$  mit  $\varphi[0; 2\pi]$ . Auf das erste Viertel bezogen mit  $\varphi[0;\frac{\pi}{2}].$ 

Allein an der Form der erzeugten Schlaufe ist die Relation zum Sinusgraphen erkennbar, der seine Extrema in Abständen von  $\frac{\pi}{2} + n \cdot \pi$  hat, wobei  $n \in \mathbb{Z}$  ist(ganze Zahl ausgenommen 0). Auf unsere Schlaufe übertragen bedeutet dies, dass die maximalen Abstände vom Ursprung bei  $\frac{\pi}{4} + n \cdot \frac{\pi}{2}$  $\frac{\pi}{2}$ , *n*  $\epsilon$  *Z*, vorliegen, da in der Gleichung sin(2 $\varphi$ ) steht. Der Funktionswert beträgt stets Null bei  $0 + n \cdot \frac{\pi}{2}$  $\frac{\pi}{2}$ ,  $n \in \mathbb{Z}$ . Die Funktionswerte sind variabel durch einen der Sinusfunktion vorangestellten Wert  $a(a \cdot \sin(2\varphi))$ . Dieser ist insbesondere für den maximalen Abstand ausschlaggebend, der bei den entsprechenden Winkelwerten genau den Betrag von a annimmt. Da sich der Sinusgraph von seinem Maximum zu beiden Seiten gleichmäßig verändert, kann man die Winkelhalbierende als eine Symmetrieachse betrachten, auf der das maximale r angenommen wird.

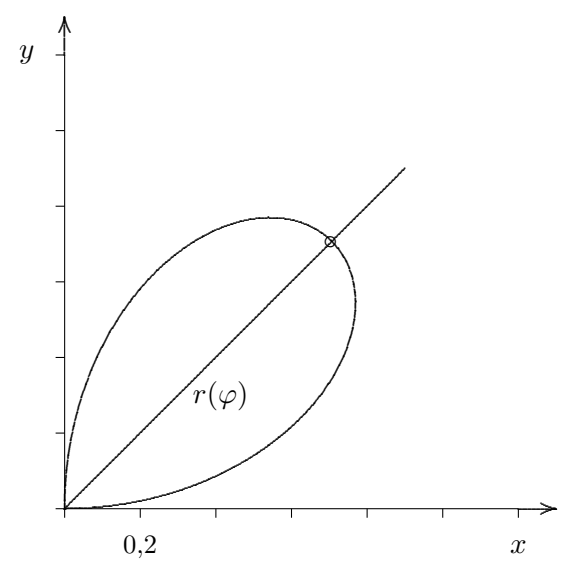

Aus dem optischen Beispiel geht außerdem hervor, dass in Anbetracht der Krümmung verkehrstechnisch praktische Verhältnisse für Ein- und Ausfahrt bestehen. Die Krümmung

steigt von 0 stetig an bis sie ihr Maximum bei  $\frac{\pi}{4}$  erreicht hat und nimmt ebenso stetig wieder ab, sodass mit recht hoher Geschwindigkeit auf- und abgefahren werden kann. Es findet eine gleichmäßige Krümmungsänderung statt, die ruckartige Lenkradbewegungen vermeiden lässt. Dies lässt vermuten, dass ein Graph der Krümmung in Abhängigkeit des Winkels ebenfalls sinusförmig ist.

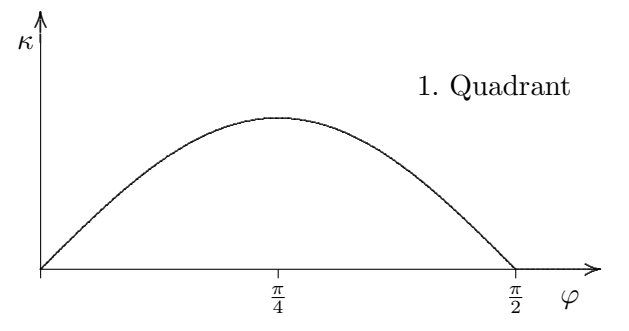

In der Grafik wird gezeigt, wie sich K allgemein bei unseren Schlaufen etwa verhält.

Allerdings werden mit der bisherigen Darstellung die Beschleunigungs- und Verzögerungsstreifen, welche die Schlaufen einleiten, vernachlässigt. Da ein Wechsel auf die Autobahn allein in deren Kreuzpunkt nicht praktikabel ist wird für sie eine gewisse Länge benötigt. Aus diesem Grund müssen die Überführungen schon vor dem Kreuzpunkt (Ursprung) mit der Autobahn verbunden werden. Um das Problem zu lösen, wird die vorhandene Funktion so verändert, dass die gewünschten Bedingungen erfüllt werden. Durch das Addieren bzw. Subtrahieren einer Variablen b mit der Funktionsgleichung, legt b den bevorzugten Abstand von den Punkten auf beiden Achsen zum Ursprung fest.

(3.20) 1. + 3. Quadrant: 
$$
r(\varphi) = a \cdot \sin(2\varphi) + b \quad \varphi[0; \frac{\pi}{2}] \cup [\pi; \frac{3\pi}{2}]
$$

$$
2. + 4. Quadrant: \qquad r(\varphi) = a \cdot \sin(2\varphi) - b \quad \varphi[\frac{\pi}{2}; \pi] \cup [\frac{3\pi}{2}; 2\pi]
$$

Allgemeine Wertetabelle.

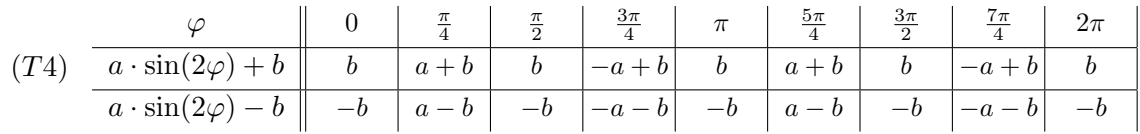

Für unser AK wählen wir  $a = 1$ . Das b ist in diesem Fall der ausschlaggebende Faktor für die Form und Größe der Schlaufen. Es ist hierbei nicht zu vermeiden, dass der Graph beide Achsen schneidet, wenn  $b \ge 0$ . Je größer b ist, desto größer wird auch r und umso größer wird der Winkel, in dem der Graph die Achsen schneidet. Dieser soll möglichst klein sein, um einen starken Krümmungsruck, der ohnehin in Kauf genommen werden muss, zu vermeiden. Bei kleineren Werten für b wird dieser Winkel kleiner und ein schnelleres Befahren ist möglich.

Wir wählen b so, dass ausreichend Strecke bleibt, um abzubremsen und zu beschleunigen und dass die Schlaufen platzsparend sind. Somit erhalten wir für die vier Quadranten die folgenden Gleichungen:

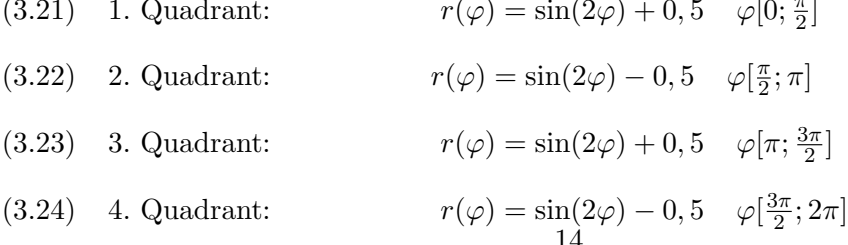

Die folgende Skizze stellt maßstabsgetreu unsere optimierten Überführungen, die nun 50 Meter vom Kreuzpunkt der Autobahnen beginnen, anhand der obigen Gleichungen dar.

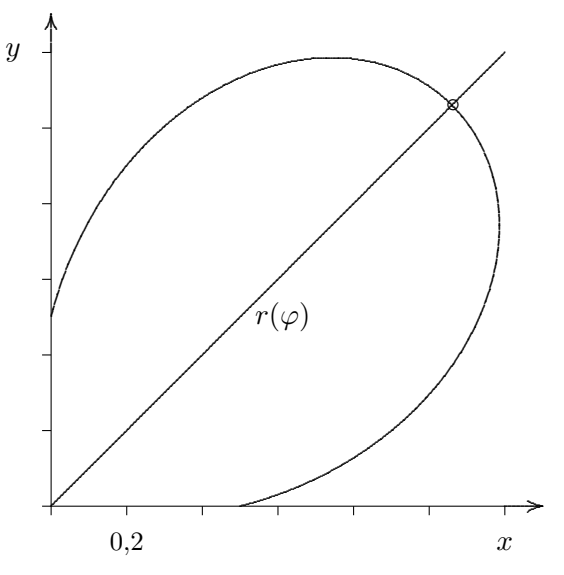

Der maximale Abstand zum Ursprung ist auf der Winkelhalbierenden und beträgt 150 Meter.

Für die Darstellung der Verbindungsrampen sind die gleichen Bedingungen zu beachten, nur dürfen sie nicht die Überführungen schneiden. Der Ansatz hierzu ist folgender:

Um ein Schneiden der beiden Graphen zu verhindern, müsste man der Verbindungsrampe theoretisch einen so großen Radius zuordnen, dass kein Schnittpunkt entsteht. Aufgrund des Platzanspruchs besteht die Überlegung darin, den Viertelkreis zwischen zwei Anhaltspunkten, welche gleiche Abstände zu ihren nächstgelegenen Achsen haben, mit einem neu angelegten Kreisbogen mit größerem Radius zu ersetzen. Allgemein:

(3.25) 
$$
x(t) = a \cdot \cos(t) + b
$$

$$
y(t) = a \cdot \sin(t) + b
$$

Falls  $|a|=|b|$ , dann ist der Kreis um diesen Wert verschoben und berührt beide Achsen am selben Wert. Wir legen zunächst den Viertelkreis

(3.26) 
$$
x(t) = 3, 5 \cdot \cos(t) + 3, 5
$$

$$
y(t) = 3, 5 \cdot \sin(t) + 3, 5, \quad t[\pi; \frac{3\pi}{2}]
$$

Dieser würde die Überführung  $(3.21)$  schneiden.

Probe: Test auf der Winkelhalbierenden:

Die Gleichung des 1.Quadranten (3.21) in Parameterdarstellung ausgedrückt lautet (wobei  $t=\varphi$  ):

(3.27) 
$$
x(t) = (\sin(2t) + 0, 5) \cdot \cos(t)
$$

$$
y(t) = (\sin(2t) + 0, 5) \cdot \sin(t)
$$

Daraus folgt wenn für  $t = \frac{\pi}{4}$  bzw.  $t = \frac{5\pi}{4}$  eingesetzt wird:

(3.28) 
$$
x(\frac{5\pi}{4}) = 3, 5 \cdot \cos(\frac{5\pi}{4}) + 3, 5 \approx 1,06
$$

$$
y(\frac{\pi}{4}) = (\sin(2\frac{\pi}{4}) + 0,5) \cdot \sin(\frac{\pi}{4}) \approx 1,02
$$

Dies bedeutet, dass die Verbindungsrampe näher am Ursprung ist, als die Überführung und sie sich deshalb schneiden.

Wir legen nun den Kreisbogen der Gleichung

(3.29) 
$$
x(t) = 5 \cdot \cos(t) + 4,65
$$

$$
y(t) = 5 \cdot \sin(t) + 4,65
$$

an, der an die Überführung angepasst wurde. Es entstehen zwei Schnittpunkte, die es zu berechnen gilt. Wir behalten Ein- und Ausfahrtbereiche der Verbindungsrampen bei und zeichnen zwischen den beiden Schnittpunkten den neuen Kreisbogen ein. Um die Schnittpunkte zu berechnen, werden die Parameterdarstellungen aus praktischen Gründen in die Standardfunktionsform  $f(x)$  umgewandelt. Zuerst wandeln wir (3.26) um:

(3.30) 
$$
(x-3,5)^2 + (y-3,5)^2 = 3,5^2
$$

$$
(y-3,5) = 12,25 - (x-3,5)^2
$$

$$
f_1(x) = \pm \sqrt{12,25 - (x-3,5)^2} + 3,5
$$

Danach wandeln wir (3.29) um:

(3.31) 
$$
(x - 4, 65)^2 + (y - 4, 65)^2 = 5^2
$$

$$
(y - 4, 65) = 25 - (x - 4, 65)^2
$$

$$
f_2(x) = \pm \sqrt{25 - (x - 4, 65)^2} + 4, 65
$$

Für den ersten Quadranten benötigen wir die negative Wurzel, da der untere Teil des Kreises die Verbindungsrampe beschreibt. Durch Gleichsetzen erhalten wir die Schnittpunkte:

$$
(3.32) \t S1(0, 16/2, 44) \t S2(2, 44/0, 16)
$$

Wir können nun die Teilstücke der Verbindungsrampe in Funktionen zusammenfassen:

(3.33) 
$$
f_1(x) = -\sqrt{12, 25 - (x - 3, 5)^2} + 3, 5, \quad x[0; 0, 16) \cup x[2, 44; 3, 5]
$$
  
\n $f_2(x) = -\sqrt{25 - (x - 4, 65)^2} + 4, 65, \quad x[0, 16; 2, 44)$   
\n $y \uparrow$   
\n $y \uparrow$ 

Der Krümmungsruck an Auf- und Abfahrt, wenn die Gerade auf den Kreis (Radius=350m) trifft, ist aufgrund des großen Radius des Kreisbogens fast irrelevant. Der Krümmungsruck, der jedoch aufgrund der eingebundenen Trasse existiert(Radius=500m) ist dennoch störend, da dieser hier krasser ist, aber trotzdem mit hoher Geschwindigkeit durchfahren werden soll.

Nach weiteren Überlegungen zur Optimierung und Beseitigung dieser Störung sind wir auf die Idee gekommen, die Verbindungsrampe mit einer e−Funktion und ihrer Umkehrfunktion darzustellen. Als Maßstab wird hier der Kreisbogen aus (4.30) verwendet, da dieser schon unter Berücksichtigung des Schnittes mit der Überführung entworfen wurde. Eine e− Funktion, die diesem Kreisausschnitt im Bereich der Überführungen ähnelt, lautet:

 $(3.34)$  1. Quadrant:  $y=e^{-x+1,2}$ ,  $x[0; \infty)$ 

Hierbei entsteht allerdings ein Schnittpunkt mit der y-Achse, der unerwunscht ist. Deshalb ¨ fügt man die Umkehrfunktion hinzu:

$$
(3.35) \t x = e^{-y+1,2},
$$

Nach  $y$  aufgelöst ergibt das:

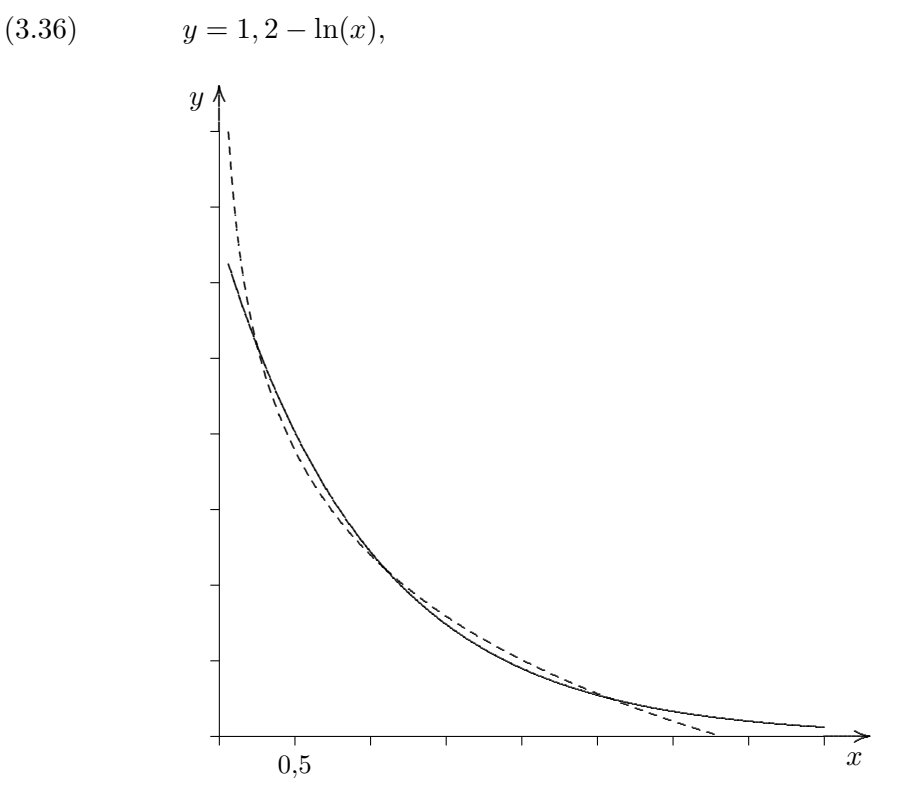

Es ist festzustellen, dass beim Gleichsetzen drei Schnittpunkte entstehen. Relevant für uns ist jedoch nur der mittlere von diesen drei Punkten, der die Eigenschaft besitzt, dass die Krummung in ihm auf beiden Graphen identisch ist (vgl. 5.1). Obwohl die Steigung ¨ der beiden Graphen in diesem Schnittpunkt nicht identisch ist, eignet er sich fur unser ¨ Vorhaben, da die Differenz des Betrags der Steigung vernachlässigbar gering ist(vgl. 6.1)

Dieser mittlere Schnittpunkt heißt  $S_m(1, 1024/1, 1024)$  und bildet eine Symmetrieachse durch den Ursprung. Hier werden die beiden Teilgleichungen auf ihre Intervalle aufgeteilt. Ein weiterer Gesichtspunkt, der zu berücksichtigen wäre, ist die Annäherung der e-Funktion an beide Achsen. Mathematisch gesehen berührt sie diese nie, physikalisch betrachtet ist dies bei einem bestimmten  $x$ −Wert der Fall. Ein geeigneter Wert für  $x$  ist 4 (400m), als Ort an dem die Verbindungsrampe beginnt. Der Krummungsruck, der mit dem ¨

Beginn des Beschleunigungsstreifens entsteht ist so gering, dass er vernachlässigt werden kann.

$$
(3.37) \t f(4) = e^{-4+1,2} \approx 0,061, \t \to 6,1 \text{ m}
$$

Daraus folgt: Die Ausläufer der Verbindungsrampe sind in der Lage, den Beschleunigungsund Verzögerungsstreifen darzustellen, der sich ca. 6m von der Autobahn entfernt befindet. Unter dem verkehrstechnischen Aspekt wäre dieses Modell sehr effektiv. Insgesamt gelten für dieses Beispiel günstige Krümmungsbedingungen an Auf- und Abfahrt. Die Krümmungsänderung ist an diesen Stellen sehr gering und ermöglicht ein Durchfahren mit hoher Geschwindigkeit. Die Koordinatenwerte der Schnittpunkte in den Quadranten bleiben aufgrund der Symmetrie gleich - lediglich ihr Vorzeichen verändert sich. Die Gleichungen für alle Quadranten sind nun zu bestimmen:

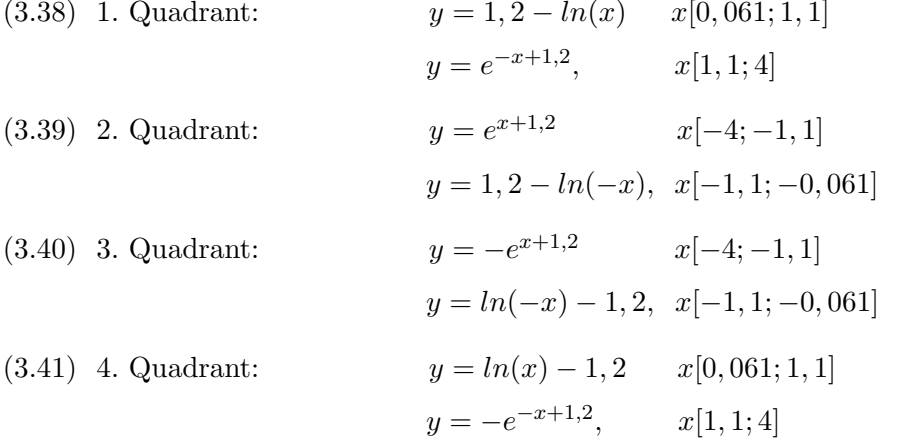

Wir haben uns auf das nach unserer Meinung optimalste Modell geeinigt, welches vollständig in der nachstehenden Skizze dargelegt ist.

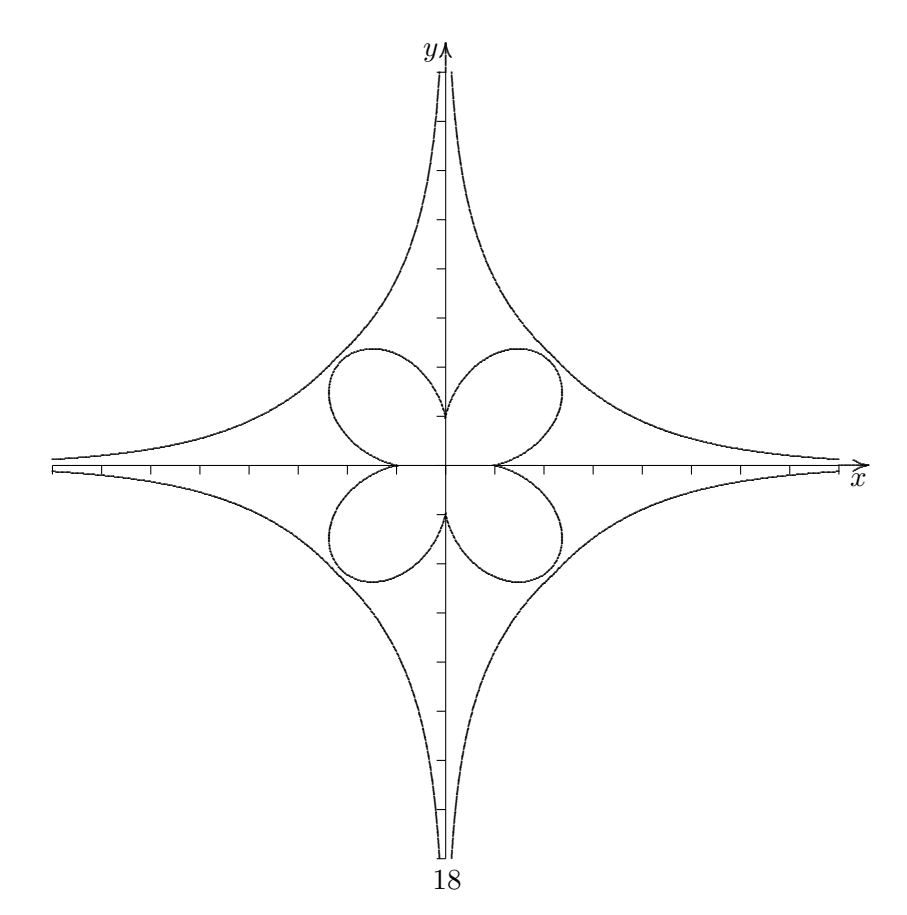

### 4 Analyse des Autobahnkreuzes

Nach der Fertigstellung unseres AK, wollen wir daran nun Berechnungen vornehmen. Dabei gehen wir zum einen auf den Krümmungsaspekt ein und bestimmen an den Krümmungsextrema die zulässige Höchstgeschwindigkeit. Anschließend werden die Bogenlängen der einzelnen Bauwerke berechnet, um sie auf Straßenmaterialbedarf zu untersuchen. Abschließend wird die beanspruchte Fläche der Bauwerke analysiert.

Für die Berechnung der benannten Kriterien an Darstellungen in Polarkoordinaten (die Überführung) werden Formeln verwendet, die aufgrund ihres hohen Anspruchs und ihrer Komplexität nicht extra hergeleitet werden.

#### 4.1 Krümmung und zulässige Höchstgeschwindigkeit

Zunächst wird die Krümmung an ihren Extremstellen berechnet und somit die minimal, sowie die maximale mögliche Geschwindigkeit auf dem jeweiligen Bauwerk ermittelt. Um die Genauigkeit unserer Ergebnisse zu gew¨ahrleisten wird vorausgesetzt, dass bei den Berechnungen mit exakten Werten gearbeitet wird, d.h. mit möglichst vielen Dezimalen. Sie werden jedoch verkürzt wiedergegeben.

#### Verbindungsrampe

Für die Krümmung gilt die Beziehung (vgl. Abschnitt 2.1):

(4.1) 
$$
K(x) = \frac{f''(x)}{(1 + f'^2(x))^{\frac{3}{2}}}
$$

Wir setzen für  $f(x)$  nun folgenden Term ein:

(4.2) 
$$
f(x) = e^{-x+1,2}
$$

Für x setzen wir nun die Stelle ein, an der die Auffahrt beginnt:  $x = 4$ .

(4.3) 
$$
K(4) = \frac{e^{-4+1,2}}{(1 + (-e^{-4+1,2})^2)^{\frac{3}{2}}}
$$

$$
K(4) \approx 0,065
$$

Um die Geschwindigkeit zu ermitteln, muss der Krümmungswert nun in den richtigen Maßstab gebracht werden. Die maßstabsgetreue Krümmung wird mit  $\frac{1}{1}$ 1 k ermittelt oder

10

auch  $k \cdot 10$ , wenn r in km angegeben wird.

$$
(4.4) \t\t 0,065 \cdot 10 = 0,65
$$

Mit der Formel (2.12) erhalten wir:

(4.5) 
$$
v_{max} = 134,33 \cdot \frac{1}{(0,65)^{\frac{2}{5}}}
$$

$$
v_{max} \approx 164 \frac{km}{h}
$$

Aufgrund der Symmetrie durch die Winkelhalbierende gilt dieser Wert fur die Auf- und ¨ Abfahrt der Verbindungsrampe.

Anschließend wird die Krummung im mittleren Schnittpunkt berechnet, der zwei Funk- ¨ tionen enthält. Es gilt vorerst zu prüfen, ob die Annahme auf identische Krümmung in diesem Punkt berechtigt ist.

(4.6) 
$$
f_1(x) = e^{-x+1,2}
$$

$$
f_2(x) = 1, 2 - ln(x)
$$

$$
S_m(1, 1; 1, 1)
$$

Nach dem gleichen Prinzip erhalten wir für beide Funktionen in diesem Punkt die maßstabsgetreue Krümmung 3,34. Folglich kann dieser Punkt mit einer Geschwindigkeit von maximal  $82\frac{km}{h}$  durchfahren werden.

Entgegen unseren Erwartungen stellt dieser Schnittpunkt nicht das Krümmungsmaximum dar, wodurch noch nicht die Höchstgeschwindigkeit des Bauwerks angegeben werden kann. Wir leiten deshalb  $K(x)$  ab und setzen  $K'(x) = 0$ . Somit erhalten wir den Punkt, an dem sich  $K_{max}$  befindet. Mit der Quotientenregel erhalten wir aus  $(4.1)$ :

$$
(4.7) \quad K'(x) = \frac{f'''(x) \cdot (1 + (f'^2(x))^{\frac{3}{2}} - f''(x) \cdot \frac{3}{2}\sqrt{1 + (f'^2(x))} \cdot 2f'(x) \cdot f''(x))}{1 + (f'^2(x))^3}
$$

Es muss lediglich der Zähler null ergeben:

(4.8) 
$$
f'''(x) \cdot (1 + (f'^2(x))^{\frac{3}{2}} = 3\sqrt{1 + (f'^2(x))} \cdot f'(x) \cdot f''^2(x)
$$

$$
f'''(x) \cdot (1 + (f'^2(x)) = 3 \cdot f'(x) \cdot f''^2(x)
$$

Wir setzten nun  $f(x) = e^{-x+1/2} = y$ . Daraus folgt:

(4.9)  
\n
$$
-y \cdot (1+y^2) = -3y \cdot y^2
$$
\n
$$
1+y^2 = 3y^2
$$
\n
$$
y^2 = \frac{1}{2}
$$
\n
$$
y = \pm \sqrt{\frac{1}{2}}
$$

Dabei muss  $y = +\sqrt{\frac{1}{2}}$  $\frac{1}{2}$  sein, da  $f(x)$  nicht negativ sein kann. Somit erhalten wir:

(4.10) 
$$
e^{-x+1,2} = \sqrt{\frac{1}{2}}
$$

$$
x = 1, 2 - \ln(\sqrt{\frac{1}{2}})
$$

$$
x \approx 1,547
$$

Bei  $x \approx 1,547$  liegt ein Krümmungsmaxium vor.

Das Krümmungsmaximum liegt demnach vor dem mittleren Berührungspunkt der Graphen. Aufgrund der Symmetrie wissen wir, dass dieses  $K_{max}$  ein weiteres Mal auf der Verbindungsrampe vorliegt. Wir ermitteln nun den zweiten Punkt, in dem die Krummung ¨ maximal ist.

Es handelt sich bei der nun zu untersuchenden Funktion um die Umkehrfunktion von  $e^{-x+1,2}$ , die auf diesem Abschnitt gilt. Folglich sind x- und y-Werte vertauscht. Wir setzen den Punkt des ersten Krümmungsmaximums in die e-Funktion ein und erhalten den Wert, der für die Umkehrfunktion die Stelle des zweiten Krümmungsmaximums angibt.

(4.11) 
$$
f(1,547) = e^{-1,547+1,2} = 0,707
$$

Der x-Wert für das zweite Krümmungsmaximum lautet  $x = 0,707$ 

Nun wird die Stärke dieser gleichwertigen Krümmungsmaxima berechnet. Es ergibt sich für diese die Krümmung 3,85, welche eine Höchstgeschwindigkeit von 78 $\frac{km}{h}$  zulässt. Auf die Länge der Strecke, die bis zum jeweiligen  $K_{max}$  zurückgelegt werden muss wird in Abschnitt 4.2 eingegangen.

#### Uberführung

Für die Berechnung der Krümmung in Polarkoordinaten gibt es folgende Beziehung (nicht hergeleitet):

(4.12) 
$$
K(\varphi) = \frac{r^2(\varphi) + 2'r^2(\varphi) - r(\varphi) \cdot r''(\varphi)}{(r^2(\varphi) + r'^2(\varphi))^{\frac{3}{2}}}
$$

Wir setzten nun  $r(\varphi) = \sin(2\varphi) + 0, 5 \text{ ein:}$ 

Daraus folgt:

(4.13) 
$$
K(\varphi) = \frac{(\sin(2\varphi) + 0.5)^2 + 2(2\cos(2\varphi))^2 - (\sin(2\varphi) + 0.5) \cdot (-4\sin(2\varphi))}{((\sin(2\varphi) + 0.5)^2 + (2\cos(2\varphi))^2)^{\frac{3}{2}}}
$$

Die Krümmung an Auf- und Abfahrt ist an den Stellen  $\varphi = 0$  und  $\varphi = \frac{\pi}{2}$  $\frac{\pi}{2}$ . Es wird zunächst das Krümmungsminimum berechnet.

$$
(4.14) \t\t k(0) = 0,942
$$

$$
k \cdot 10 = 9,42
$$

Somit ergibt sich eine Höchstgeschwindigkeit von  $55\frac{km}{h}$ für Auf- und Abfahrt. Diese Angaben sind aufgrund des minimalen Krümmungsruckes, der bei der Verbindung von Gerade und Überführung entsteht (Schnitt der *y*-Achse), etwas herabzusetzen (ca.  $50\frac{km}{h}$ ).

Das Krümmungsmaximum ist bei  $\frac{\pi}{4}$  $\frac{\pi}{4}$  und beträgt  $K(\frac{\pi}{4})$  $(\frac{\pi}{4}) = 2,444 \to k \cdot 10 = 24,44$ . Nach der Hälfte der Überführung ist demnach eine Höchstgeschwindigkeit von  $37 \frac{km}{h}$ möglich. Das Fahrzeug muss seine Geschwindigkeit also nur leicht vermindern und anschließend ebenso leicht erhöhen, wenn es sich erstmal in der Schlaufe befindet. Nach welcher Strecke von der Auffahrt sich das  $K_{max}$  befindet, wird in Abschnitt 4.2 erläutert.

#### 4.2 Bogenlänge

#### Verbindungsrampe

Es wird zunächst die Bogenlänge der Verbindungsrampe mit der in (2.3) hergeleiteten Formel  $s = \int_a^b (\sqrt{1 + f'^2(x)}) dx$  berechnet.  $f(x)$  ist  $e^{-x+1,2}$  vom Schnittpunkt mit dessen Umkehrfunktion  $(x = 1, 1)$  bis zum Ende  $(x = 4)$ .

(4.15) 
$$
s = \int_{1,1}^{4} \sqrt{1 + (e^{-x+1},2)^2} dx
$$

Die Integration dieses Terms ist aufgrund seiner Komplexität sehr aufwändig. Aus diesem Grund wird numerisch integriert (mit GTR). Wir erhalten auf diesem Intervall eine Bogenlänge von  $\approx 3.167$ . Dieser Wert muss nun mit 2 multipliziert werden, da wegen der Symmetrie die Länge gespiegelt wird.

$$
(4.16) \t\t 3, 167 \cdot 2 \approx 6,333
$$

Wird dieser Wert durch 10 dividiert, so erhält man wiederum die maßstabsgerechte Länge in km.  $\frac{6,333}{10} = 0,6333km$ . Dieser Faktor beschreibt die Gesamtlänge der Verbindungsrampe.

Nun wollen wir zusätzlich die Länge der Strecke ermitteln, bis das Fahrzeug seine Höchstgeschwindigkeit erreichen muss, d.h. bis zum Krümmungsmaximum.

(4.17) 
$$
s = \int_{1,547}^{4} \sqrt{1 + (e^{-x+1,2})^2} dx
$$

Auch dieses Integral wird numerisch gelöst. Wir erhalten:

(4.18) 
$$
s = 2,571
$$
  
 $s = 0,2571 \, km$ 

 $0,2571km$  nach Auffahrt auf die Verbindungsrampe darf eine Höchstgeschwindigkeit von  $78\frac{km}{h}$  nicht überschritten werden.

Um die zweite Stelle des Krümmungsmaximums in Bezug auf die Länge von der Auffahrt auszudrücken, subtrahieren wir die Länge bis zum ersten  $K_{max}$  von der Gesamtlänge.

$$
(4.19) \t\t 0,6333 \ km - 0,2751 km \approx 0,376 \ km
$$

Nach 0, 376 km nach der Auffahrt kann der Fahrer wieder beschleunigen. Weiterhin kann die Länge zwischen den beiden  $K_{max}$  errechnet werden. Wir subtrahieren hierfür die Länge bis zum ersten  $K_{max} \cdot 2$  von der Gesamtlänge.

$$
(4.20) \t\t\t 0,6333 \ km - (2 \cdot 0,2751 \ km) \approx 0,119 \ km
$$

Auf dieser Strecke von 0,119 km bleibt die Geschwindigkeit um  $80 \frac{km}{h}$ . Auf alle vier Quadranten bezogen wird für die Verbindungsrampen Straßenmaterial für eine Länge von  $0,633 \cdot 4 = 2,533 \; km \; b$ enötigt.

### Überführung

Anschließend wird die Bogenlänge der Überführung errechnet. Die Formel für diese Berechnung in Polarkoordinaten (nicht hergeleitet) lautet:

(4.21) 
$$
s = \int_{\varphi_1}^{\varphi_2} \sqrt{r^2(\varphi) + r'^2(\varphi)} d\varphi
$$

Wir setzten nun  $r(\varphi) = \sin(2\varphi) + 0, 5 \text{ ein:}$ 

(4.22) 
$$
s = \int_0^{\frac{\pi}{2}} \sqrt{(\sin(2\varphi) + 0, 5)^2 + (2\cos(2\varphi))^2} d\varphi
$$

Nach numerischer Integration erhalten wir:

(4.23) 
$$
s = 2,872
$$
  
 $s = 0,2872$  km

Somit ist die Gesamtlänge der Schlaufe mit 0,2872 km anzugeben. Die Strecke bis zum  $K_{max}$  wäre demnach die Hälfte dieser Länge:

(4.24) <sup>s</sup> <sup>2</sup> = 0, 1436 km

Nach 0, 1436 km muss nun die Höchstgeschwindigkeit auf 37 $\frac{km}{h}$  verringert werden.

Für die Überführungen in allen Quadranten wird Straßenmaterial einer Länge von 0,2872  $km \cdot 4 \approx 1,1486 \; km$  beansprucht. Für die Konstruktion dieses Autobahnkreuzes mit all seinen Bauwerken werden 2,533km + 1,1486 km  $\approx 3,682$  km Straßenmaterial benötigt.

#### 4.3 Fläche

#### Verbindungsrampe

Die Fläche unter einem Graphen f wird durch die Integrationsformel  $A = \int_a^b f(x)dx$ bestimmt. Wir wählen  $f(x) = e^{-x+1/2}$  und errechnen die Fläche, die der Graph vom Schnittpunkt mit seiner Umkehrfunktion ( $x = 1, 1$ ) bis zum Ende ( $x = 4$ ), mit der x-Achse einschließt.

(4.25)  
\n
$$
A = \int_{1,1}^{4} e^{-x+1,2} dx
$$
\n
$$
A = [-e^{-x+1,2}]_{1,1}^{4}
$$
\n
$$
A = (-e^{-4+1,2}) - (-e^{-1,1+1,2})1
$$
\n
$$
A = 1,0416
$$

Diese Fläche gilt es nun in den realitätsgetreuen Maßstab zu bringen. Da es sich bei diesen Angaben um Flächen handelt, müssen die Werte mit 10000 multipliziert werden, um die maßstabsgetreue Fläche  $A_1$  in  $m^2$  anzugeben.

$$
(4.26) \t\t A_1 = 1,0416 \cdot 10000 = 10416m^2
$$

Für die Berechnung der restlichen Fläche wird an Stelle von partieller Integration der Umkehrfunktion  $f(x) = 1, 2 - \ln(x)$  die soeben berechnete Fläche verdoppelt. Somit erhalten wir zusätzlich die Fläche  $A_2$  auf dem Intervall  $y[1, 1; 4]$ , die durch die Symmetrie genauso groß ist, wie die errechnete Fläche  $A_1$  auf dem Intervall  $x[1,1;4]$  der Funktion  $f(x) = e^{-x+1/2}$ . Übrig bleibt nun ein Quadrat mit der maßstabsgetreuen Seitenlänge 110, 25m, von dem es letztlich die Fläche  $A_Q$  zu berechnen gilt. Somit lässt sich die in Anspruch genommeene Fläche der Verbindungsrampe errechnen

$$
(4.27) \t(10416m2 \cdot 2) + (110, 25m)2 \approx 32987, 09m2
$$

Multipliziert man diese Fläche mit 4, so erhält man die beanspruchte Fläche des gesamten AK, welches die Fläche ist, die von allen Verbindungsrampen eingenommen wird.  $32987,09m^2\cdot 4=131948,36m^2$ 

Die folgende Grafik macht die Flächenverhältnisse der Verbindungsrampe deutlich.

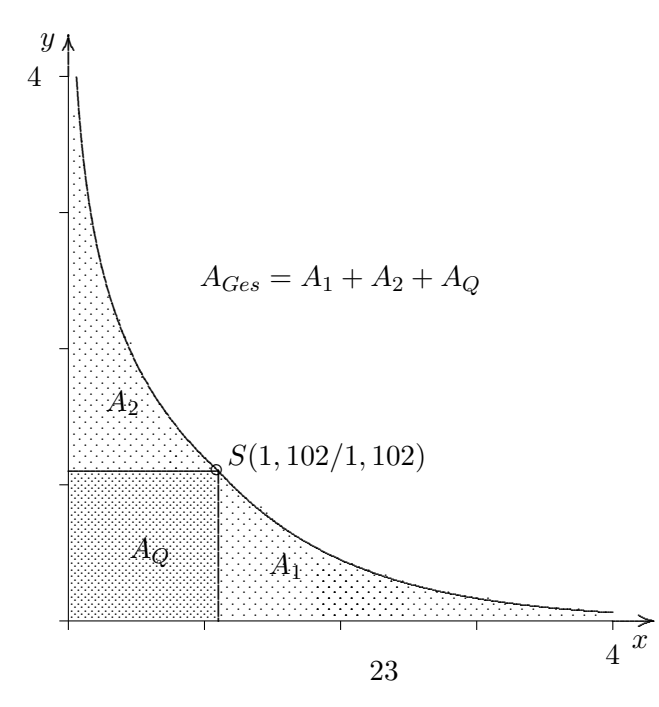

### Überführung

Theoretisch ist es nicht mehr von großer Bedeutung den Flächenanspruch der Überführungen zu bestimmen, da sie in der Fläche der Verbindungsrampen enthalten sind. Dennoch gilt für die Flächenberechnung in Polarkoordinaten die Beziehung:

(4.28) 
$$
A = \frac{1}{2} \int_{\varphi_1}^{\varphi_2} r^2(\varphi) d\varphi \quad \text{(nicht hergeleitet)}.
$$

Wir setzten nun  $r(\varphi) = \sin(2\varphi) + 0, 5$  ein:

Es ergibt sich:

(4.29) 
$$
A = \frac{1}{2} \int_0^{\frac{\pi}{2}} (\sin(2\varphi) + 0, 5)^2 d\varphi
$$

Es wird numerisch integriert und wir erhalten:

$$
(4.30) \t\t A = \frac{1}{2} \cdot 2,178 = 1,089
$$

Zur Erhaltung der maßstabsgerechten eingenommenen Fläche einer Überführung, wird dieser Wert mit 10000 multipliziert:

$$
(4.31) \t\t A = 1,089 \cdot 10000 \approx 10890,48m^2
$$

Alle vier Überführungen nehmen demnach eine Fläche von 10890,  $48m^2 \cdot 4 \approx 43561, 94m^2$ ein.

## 5 Schluss

### 5.1 Zusammenfassung und abschließende Überlegungen

Bei dieser Facharbeit handelt es sich um ein eigenständig modelliertes Autobahnkreuz (Kleeblatt), welches zunächst unter funktionellem Aspekt und später unter optischen Gesichtspunkten konzipiert wurde (keine Nachkonstruktion). Fur die optimale Darstellung ¨ gibt es mehrere Varianten. Durch Verwendung für uns neuer mathematischer Techniken ist es uns gelungen, eine unter verkehrs- und sicherheitstechnischen Aspekten praktikable Konstruktion zu erstellen. Zu Problemlösungen wurden verschiedene Denkansätze geschildert, als Ergebnis dann die unseres Erachtens optimale Version festgelegt. Nach der funktionellen Fertigstellung wurden an wesentlichen Teilen unserer Bauwerke Berechnungen zu den in Abschnitt 2 angegebenen Kriterien vorgenommen, deren Ergebnisse uns die Realisierbarkeit unseres modellierten Autobahnkreuzes bestätigten. Wir sind uns dennoch darüber im Klaren, dass es zwar realitätsgetreu konzipiert ist, aber von der idealen Bedingung ausgeht, dass sich Autobahnen in der Realität nur selten im rechten Winkel kreuzen. Außerdem führten uns weitere mögliche Vertiefungen und Realitätsbezüge zu folgenden Uberlegungen: ¨

Für ein AK, das sich nicht im rechten Winkel schneidet, gelten andere Bedingungen mit zwei verschiedenen Symmetrieachsen. Demnach wären die Kurven, die dabei für die Verbindungsrampen und Überführungen entstehen, nicht mehr mit unseren Funktionen darstellbar. Ein evtl. Ansatz dazu wäre die Darstellung der Kurven mit Splines. Im Anbetracht unseres AK hätte man versuchen können, die Bauwerke mit Hilfe eines Teilstücks der Klothoide darzustellen. Dieser spiralartige Graph hat die Eigenschaft, dass die Krümmung proportional zur Bogenl¨ange ist wobei die Fliehkraft, die auf das Auto wirkt, ebenfalls proportional zur Krümmung ist und dadurch kein Krümmungsruck entsteht. Es wären somit sehr günstige Bedingungen für das Durchfahren eines Bauwerks gegeben.

Die abschließende Überlegung wäre, die Durchfahrzeit eines Bauwerks und die zugehörige Durchschnittsgeschwindigkeit zu bestimmen. Dieses erwies sich jedoch als äußerst aufwändig, da die Krummung und somit die Geschwindigkeit in jedem Punkt verschieden ist. Der ¨ Ansatz wäre, die Aufenthaltszeit auf einem Streckenabschnitt  $v(s)$  zu bestimmen und alle Streckenabschnitte zu addieren. Dazu müsste man s gegen Null streben lassen für unendlich viele Abschnitte und anschließend integrieren. Diese Überlegung wird als zusätzliche Vertiefung nicht weiter ausgeführt.

### 5.2 Fazit zur Arbeitsmethodik

. . .

# 6 Anhang

### 6.1 Literaturverzeichnis

- (1) Kopien vom Fachlehrer
- (2) http://de.wikipedia.org/wiki/Autobahnkreuz
- (3) http://www.lo-net.de/home/Roolfs/Facharbeitenpdf/FacharbeitJHLPHK.pdf
- (4) http://www.lo-net.de/home/Roolfs/AnalysisTeil4pdf/Kruemmungskreis.pdf
- (5) http://www.lo-net.de/home/Roolfs/AnalysisTeil4pdf/LaengeKurve.pdf

# 6.2 Nachweisende Rechnungen

(6.1)  
\n
$$
f'(x) = -e^{-x+1,2}
$$
\n
$$
f'(1,1) = -e^{-1,1+1,2}
$$
\n
$$
f'(1,1) = -1,10245
$$
\n
$$
f'(x) = -x^{-1}
$$
\n
$$
f'(1,1) = -1,1^{-1}
$$
\n
$$
f'(1,1) = -0,90706
$$

 $\ldots$